**AutoCAD Crack License Key**

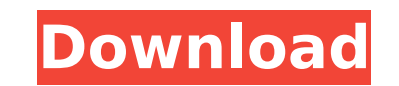

## **AutoCAD Crack+ With Keygen**

Today, AutoCAD Cracked Accounts is the de facto CAD application for engineers and architects, and its continual advancement has made AutoCAD the premier CAD software application in the world. Creating a new drawing To begi will launch the AutoCAD application and open a blank drawing. Create a new drawing from the drawing from the drawing template, or click the "new drawing" button at the bottom of the screen. I. Initial Setup You can immedia prompt you for the name of your new drawing, and the name of the template it should use. II. Drawing Properties The application can be operated from either the ribbon bar, create your first layer using the "Layer" tool. Ch click in the drawing area to create your first layer. Change your drawing unit to meters using the "View" tool, which can be accessed by clicking "3D View" menu. To customize your view, click "Toolbars," then select "Defau "View" menu, then select "Grid & Hidden Elements" from the "View" submenu. To hide or show the hidden elements, select "Show Hidden Elements" from the "View" menu. To show or hide Hidden Elements" from the "View" menu. To tool to draw the initial 2D sketch for your first AutoCAD drawing. The "Layout" tool can be accessed from the "View" menu, which can be accessed by clicking "3D View"

#### **AutoCAD Crack Download**

The interface used to start and work with AutoCAD is the New AutoCAD window (abbreviated NACD). In addition to the ribbon-style interface, there are multiple additional user interfaces. For example, a 3D view can be displa separate application. AutoCAD has a complete printing system. AutoCAD supports printing to a variety of output devices, including color lasers. Typically, the output method is AutoCAD e-print, which allows one to take part view by e-mail to others, for example, as a PDF, TIFF, and even as a GIF. AutoCAD also supports recording a drawing using Autocad's Recording feature, which can be used to create a video. The high-level commands are mostly mainly concern the user interface and how the drawing is organized. History AutoCAD's initial release was in November 1989. AutoCAD has evolved into two general categories of AutoCAD and AutoCAD LT (formerly called AutoCAD departments. The software is used in three categories: Architectural Civil Land Development The first version of AutoCAD, like its predecessor, was shipped with only a single 2D drawing window, which was split between two interface has been enhanced to include a Ribbon, some useful tools, the use of shortcuts, and search and replace. The user interface is now fully configurable by the user. There are now three main versions of AutoCAD 2014 2012 AutoCAD 2013 AutoCAD 2014 AutoCAD 2015 AutoCAD 2016 AutoCAD LT 2010 AutoCAD LT 2012 AutoC ca3bfb1094

### **AutoCAD Crack+ License Key Free For PC**

Open the application and select Edit | Preferences. Click the Autodesk Network tab. Select "Enter your network credentials". Click OK. Now you must add the Autodesk server to your workgroup. Go to Start | Run and type ncpa Protocol Version 4 (TCP/IPv4) Properties. Click Obtain an IP Address Automatically. Type the name of the Autodesk server in the Address box. Click OK. Restart your computer. See also Autodesk Revit List of commercial CAD s Category:1984 software Category:Autodesk Category:Computer-aided design software for WindowsWang G, Bo Q, Li Y, et al. \*Onco Targets Ther\*. 2020;13:3449--3451. The authors recently noticed that they had an error in the ack study. The authors would like to apologize for any inconvenience caused. The Acknowledgements section should read: This study was supported by the National Natural Science Foundation of China (grant nos. 81670577, 81870099 201803010025), and the Guangdong Science and Technology Department (grant no. 2019B1515150003). Sonia Gandhi mocks Modi govt for VVIPs having dinner in London NEW DELHI: BJP prime ministerial candidate Narendra Modi should in view of his Delhi "honeymoon" menu. Sonia Gandhi mocks BJP PM candidate Narendra Modi and his wife BJP leaders have put out a cooked meal at London restaurant Modi should have known better. PM candidate Narendra Modi an choicest dishes for the Modi couple. Their chicken burger will cost about Rs 38,000, the price of a Citibank credit

Your drawings can now be exported to PDF. Use Export PDF to Save or Email to communicate large, complete drawings with your stakeholders. Drawings now can also be translation Server, which lets you see the resulting transl (LOB) Enhancements: Add your users to the drawing-as-a-service (daaS) catalog. Save and edit your drawing files on-premises. Drawings can now be shared as persistent links. Update 3D Warehouse. Compliance enhancements for Modeling) Document Standard. More languages for Export PDF, including Afrikaans, Malagasy, and Malay. We've improved our communication with the Windows 8 platforms. Now, you can see the Full update notice for a Windows ins cloud-based CAD and BIM tool, to share and collaborate on projects using web-enabled devices. AutoCAD Civil 3D 21.0: Support for colorizing topographic models. Exports can now be saved as STL files for use with Autodesk Me The Geometry precision can be set as high as required. 4K for movies. Import CAD file into the Local Model tab. Full support for any topological item (polygons, lines, arcs, surfaces, shells, etc.). High Precision for Arc mode, as in AutoCAD 2017. Support for importing 3D model with the Autodesk Digital Application Experience (DAX). Support for Linear Algebra (Math). Support for Style Interchange. Support for Assembly Assembly Draw command. Display Settings. Support for Dynamic Blocks. Support for Geometry Display Settings. Support for 3D Drawing

#### **What's New in the AutoCAD?**

# **System Requirements:**

Windows 7/8/10/XP/Vista, Processor: Intel Dual Core or AMD equivalent Graphics Card: DirectX®11 compatible graphics card with at least 512MB VRAM or more. Windows 7: 4GB VRAM. Other: 2.0GB free space on your hard disk for still not compatible with the tablet PC versions, this version is for PC. \*\* Please

Related links:

<https://logicbg.com/wp-content/uploads/2022/07/AutoCAD-1.pdf> <https://ayusya.in/wp-content/uploads/tashsyr.pdf> [https://www.saltroomhimalaya.com/wp-content/uploads/2022/07/AutoCAD\\_Serial\\_Key\\_Free\\_Download\\_X64\\_2022.pdf](https://www.saltroomhimalaya.com/wp-content/uploads/2022/07/AutoCAD_Serial_Key_Free_Download_X64_2022.pdf) <https://monkeyforestubud.id/autocad-19-1-crack-lifetime-activation-code-download-3264bit-latest/> <https://josebonato.com/autocad-23-1-crack-for-pc-2022-latest/> <http://wolontariusz.com/advert/autocad-24-2-lifetime-activation-code/> <https://thehometowntalker.com/wp-content/uploads/2022/07/AutoCAD.pdf> [http://executivenavi.com/wp-content/uploads/2022/07/AutoCAD\\_\\_Crack\\_\\_\\_Free\\_April2022.pdf](http://executivenavi.com/wp-content/uploads/2022/07/AutoCAD__Crack___Free_April2022.pdf) <http://buyzionpark.com/?p=51523> <http://educationalliance.org/2022/07/autocad-crack-free-for-pc-april-2022/> <https://slitetitle.com/autocad-23-1-with-serial-key-free-download-3264bit/> <https://localdealmonster.com/wp-content/uploads/2022/07/AutoCAD.pdf> <https://look-finder.com/wp-content/uploads/2022/07/AutoCAD-2.pdf> <https://countymonthly.com/advert/autocad-crack-keygen-for-lifetime-win-mac/> <https://greenteam-rds.com/autocad-2023-24-2-crack-x64-latest/> <https://www.greatescapesdirect.com/2022/07/autocad-crack-full-version-2022-2/> <http://barrillos.org/2022/07/23/autocad-crack-keygen-download/> <http://thingsforfitness.com/autocad-crack-latest-3/> <http://westghostproductions.com/?p=14888> <https://l1.intimlobnja.ru/alita/>